# Олимпиада «Физтех» по физике, февраль 2022

#### Вариант 11-03

Шифр (заполняется секретарём)

√ 1. Массивная плита движется с постоянной скоростью  $U$  вертикально вверх. К плите подлетает шарик, имеющий перед ударом скорость  $V_1 = 12$  м/с, направленную под

к вертикали (см. рис.). После неупругого удара о гладкую углом  $\alpha$  sin  $\alpha$  =

горизонтальную поверхность плиты шарик отскакивает со скоростью  $V_2$ ,

 $\sin \beta = \frac{1}{3}$  с вертикалью. составляющей угол  $\beta$ 

1) Найти скорость  $V_2$ .

Класс 11

2) Найти возможные значения скорости плиты  $U$  при таком неупругом ударе.

Действие силы тяжести за малое время удара не учитывать. Ответы допустимы через радикалы из целых чисел.

- 2. Цилиндрический теплоизолированный горизонтально расположенный сосуд разделен на два отсека теплопроводящим поршнем, который может перемещаться горизонтально без трения. В первом отсеке находится водород, во втором – азот, каждый газ в количестве  $v = 6/7$  моль. Начальная температура водорода  $T_1 = 350$  K, а азота  $T_2$  = 550 К. Температуры газов начинают медленно выравниваться, а поршень начинает медленно двигаться. Газы считать идеальными с молярной теплоемкостью при постоянном объеме  $C_V = 5R/2$ .  $R = 8,31 \text{ Jx} / (\text{MOL} \cdot \text{K})$ . 1) Найти отношение начальных объемов водорода и азота.
	- 2) Найти установившуюся температуру в сосуде.

• 3) Какое количество теплоты передал азот водороду?

3. Две бесконечные плоские прямоугольные пластины АВ и ВС перпендикулярны друг к другу и образуют двугранный угол с ребром В. На рисунке показано сечение угла плоскостью, перпендикулярной ребру В.

• 1) Пластина ВС заряжена с постоянной поверхностной плотностью заряда. Угол  $\alpha = \pi/4$ . Во сколько раз увеличится напряженность электрического поля в точке К на середине отрезка АС, если пластину АВ тоже зарядить с такой же поверхностной плотностью заряда?

2) Пластины ВС и АВ заряжены положительно с поверхностной плотностью заряда  $\sigma_1 = 3\sigma$ ,  $\sigma_2 = \sigma$ , соответственно. Угол  $\alpha = \pi/5$ . Найти напряженность электрического поля в точке К на середине отрезка АС.

 $\triangleleft$  4. Электрическая цепь собрана из идеальных элементов: источника с ЭДС E, катушек с индуктивностями  $L_1 = 4L$ ,  $L_2 = 3L$ , конденсатора емкостью С, диода D (см. рис.). Ключ К разомкнут, конденсатор не заряжен, тока в цепи нет. После замыкания ключа возникают колебания тока в  $L_1$ .

1) Найти период Т этих колебаний.

2) Найти максимальный ток  $I_{\text{M1}}$ , текущий через катушку  $L_1$ .

3) Найти максимальный ток  $I_{M2}$ , текущий через катушку  $L_2$ .

√ 5. Оптическая система состоит из двух соосных тонких линз Л<sub>1</sub> и Л<sub>2</sub> (см. рис.) с фокусными расстояниями 3F<sub>0</sub> и F<sub>0</sub>, соответственно. Расстояние между линзами 2 $F_0$ . Диаметры линз одинаковы и равны D, причем D значительно меньше  $F_0$ . На линзу Л<sub>1</sub> падает параллельно оси системы пучок света с одинаковой

интенсивностью в сечении пучка. Прошедший через обе линзы свет фокусируется на фотодетекторе Д, на выходе которого сила тока пропорциональна мощности падающего на него света. Круглая непрозрачная мишень М, плоскость которой перпендикулярна оси системы, движется  $\mathbf c$ постоянной скоростью перпендикулярно оси системы так, что центр мишени пересекает ось на расстоянии  $F_0$  от  $\Pi_1$ . На рисунке показана зависимость тока I фотодетектора от времени t (секундомер включен в момент начала уменьшения тока).  $I_1 = 5I_0/9$ .

- 1) Найти расстояние между линзой Л<sub>2</sub> и фотодетектором.
- $\cdot$  2) Определить скорость  $V$  движения мишени. 3) Определить  $t_1$ .

Известными считать величины  $F_0$ , D,  $\tau_0$ .

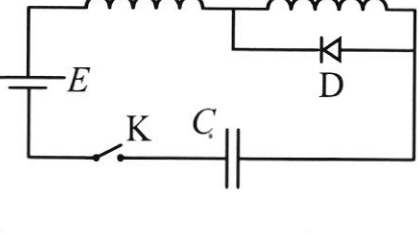

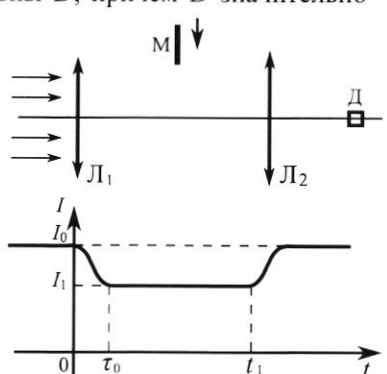

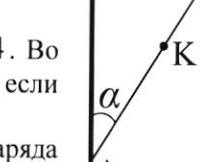

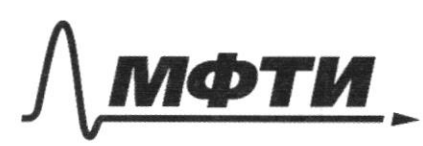

ФЕДЕРАЛЬНОЕ ГОСУДАРСТВЕННОЕ АВТОНОМНОЕ ОБРАЗОВАТЕЛЬНОЕ УЧРЕЖЛЕНИЕ ВЫСШЕГО **ОБРАЗОВАНИЯ** 

.<br>ОСКОВСКИЙ ФИЗИКО-ТЕХНИЧЕСКИЙ ИНСТИТУТ **ОНАЛЬНЫЙ ИССЛЕДОВАТЕЛЬСКИЙ УНИВЕРСИТЕТ)»** 

ШИФР

(заполняется секретарём)

#### ПИСЬМЕННАЯ РАБОТА

 $N_{1}$ <br> $V_{1} = 12$   $N_{c}$  $\frac{1}{2}$  $10$  or M-Mecca  $\frac{3m}{3} \times \frac{1}{2}$ magnue M-Macca nauru  $U_{2}=?$ ャ  $1)3CU$  $U = 2$  $M \frac{\nu_1 \cdot \nu_2}{\nu_2} = \frac{\nu_1 \cdot \nu_2}{\nu_1 \cdot \nu_2} = \frac{\nu_2}{\nu_2 \cdot \nu_3} = 12 \cdot \frac{3}{2} = 18 M/c$  $\mathcal{O}_X$ :  $cos \alpha = \frac{\sqrt{3}}{2}$ 2) Igap neumang  $COSB = \frac{252}{3}$  $3c4$  $#M U \neq -m\delta_1 cos\chi = N U_1 + m \delta_2 cos\beta$  $\mathcal{O}_\mathcal{Y}$ :  $M(U-U_i) = M(\hat{V_1}cos\alpha + i\delta$ 2COSA)  $3C \geq$  $\frac{MU^{2}}{2} + \frac{MU^{2}}{2} = \frac{MU^{2}}{2} + \frac{MU^{2}}{2} + Q > \frac{MU^{2}}{2} + \frac{MU^{2}}{2}$  $\frac{669.78}{404}$ <br> $\frac{11(1-4)}{2}$ <br> $\frac{11(1-4)}{2}$ <br> $\frac{11(1-4)}{2}$ <br> $\frac{11(1-4)}{2}$ <br> $\frac{11(1-4)}{2}$ <br> $\frac{11(1-4)}{2}$ <br> $\frac{11(1-4)}{2}$ <br> $\frac{11(1-4)}{2}$ <br> $\frac{11(1-4)}{2}$ <br> $\frac{11(1-4)}{2}$ <br> $\frac{11(1-4)}{2}$ <br> $\frac{11(1-4)}{2}$ <br> $\frac{11(1-4)}{$  $m(\hat{v_1} \cos x + \hat{v_2} \cos \beta)(l + l_1) \ge m/\hat{v_1}^2 - \hat{v_1}^2$ <br>  $l + l_1 \ge \frac{12.2 - 25.2}{\hat{v_1} \cos x + \hat{v_2} \cos \beta}$  $5)^{-}$ I.K. KANTA Maccubrag = >  $N >> M = \sum (U-U_{l})\overrightarrow{z}O$  r.l.  $4=26, 41+42=24$  $2\sqrt{u}$  >  $2\sqrt{v_1}cos\sqrt{v_2}cos\sqrt{v_1}cos\sqrt{v_2}cos\sqrt{v_1}cos\sqrt{v_2}cos\sqrt{v_1}cos\sqrt{v_2}cos\sqrt{v_2}cos\sqrt{v_1}cos\sqrt{v_2}cos\sqrt{v_1}cos\sqrt{v_2}cos\sqrt{v_1}cos\sqrt{v_2}cos\sqrt{v_1}cos\sqrt{v_1}cos\sqrt{v_1}cos\sqrt{v_1}cos\sqrt{v_1}cos\sqrt{v_1}cos\sqrt{v_1}cos\sqrt{v_1}cos\sqrt{v_1}cos\sqrt{v_1}cos\sqrt{v_1}cos$  $=\frac{6.30}{2.(6\sqrt{3}+6.2\sqrt{2})}=\frac{315}{\sqrt{3}+2\sqrt{2}}$  M/C Orlear:  $52-25$ ,  $\frac{m}{m}\frac{1}{8} = 18$ M/c ;  $U > \frac{25^{2}-25^{2}}{2(25)(400 \times 15)(403 \beta)} = \frac{15}{25252}$ M/c № чистовик □ черновик Страница № 1 (Поставьте галочку в нужном поле) (Нумеровать только чистовики)

12  
\n
$$
\sqrt{2} = \frac{6}{7} \text{Nol} \left\{ \frac{h}{2} \ln \frac{1}{2} \ln \frac{1}{2} \ln \frac{
$$

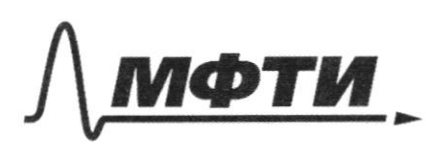

ЕРАЛЬНОЕ ГОСУДАРСТВЕННОЕ АВТОНОМНОЕ ОБРАЗОВАТЕЛЬНОЕ УЧРЕЖДЕНИЕ ВЫСШЕГО **OEPA3ORAHUS** 

ВСКИЙ ФИЗИКО-ТЕХНИЧЕСКИЙ ИНСТИТУТ **ЬНЫЙ ИССЛЕДОВАТЕЛЬСКИЙ НИВЕРСИТЕТ)»** 

ШИФР

(заполняется секретарём)

### АЯ РАБОТА

 $Q = Q_1 = A_1 + C_v \sqrt{(T_0 - T_1)}$  $h)$  $d\mathcal{A} \models p_{\mathcal{A}} h_{\mathcal{A}} \mathcal{G} \mathcal{Q} = p_{\mathcal{A}} dV + cvV/T - T_{\mathcal{A}}$  $5^{\circ}$  $-500 = -pW + cyV(T-T2)$  $A$  (  $c$  y  $P(T_0-T_1)$  ) 2Q=2A+CD+70=7,7075)  $M_2$ :  $8Q = P_{e}dV + CvVdI$  $dT>0$  $\sigma$ )  $P_1V_1 = \frac{p_0(V_1+V_2)^{\frac{1}{2}}}{T_0+T_1T_2} = p_0 \frac{V_1+V_2}{T_1+T_2} = \frac{p_0}{p_1} = \frac{T_1+T_2}{T_1} + \frac{V_1+V_2}{V_1+V_2}$ =  $\frac{350+556}{5550}$  ·  $\frac{0,7}{1,7}$  =  $\frac{90.7}{35.17}$  =  $\frac{18.95}{35.17}$  = 1 r.  $\lambda$  ( $\rho_0 = \rho_1$ ) 6) Reath: dT = 0 r.v. TI <To = > 5Q = 0 biena = > 0)<br>dU = 0 r.v. EVICVO (unove observative oreca)  $($   $\wedge$   $u_{\lambda\lambda}$   $\vee$   $\wedge$   $\wedge$   $\nu_{\mu\nu}$   $\nu_{\lambda\lambda}$   $\wedge$   $\wedge$   $\wedge$   $\wedge$   $\wedge$   $\wedge$   $\wedge$   $\wedge$   $\wedge$   $\wedge$   $\wedge$   $\wedge$   $\wedge$   $\wedge$   $\wedge$   $\wedge$   $\wedge$   $\wedge$   $\wedge$   $\wedge$   $\wedge$   $\wedge$   $\wedge$   $\wedge$   $\wedge$   $\wedge$   $\wedge$  $= p_1 U_1 + p_2 U_2 = \sqrt{p_1} + \sqrt{p_2} = p_1 \frac{p_2}{p_1} = p_2 \frac{p_1 p_2}{p_2} = p_3 \frac{p_1 p_2}{p_1}$  $7)$   $Q = \sqrt{R} \frac{T_2 - T_{21}}{2} + g \frac{5}{2} Q \left( \frac{T_1 - T_1}{2} \right) = \frac{T_2 - T_1}{2} \left( \frac{Q}{1 + \frac{5}{2}} \right) =$ <sup>3</sup> =  $\frac{7}{4}$  $9R(T_2-T_1)$  =  $\frac{7}{4}$  ·  $\frac{6}{7}$  ·  $8,31$  · 200 =  $\frac{3}{2}$  ·  $8,31.200 = 5.8$   $1 =$  $=2493$  Pm Orber:  $\frac{V_1}{V_2} = 0.7$ ; To  $= \frac{T_1 + T_2}{2} = 450 \text{ K}$ ;  $Q = \frac{2}{9} \text{Vl}(T_2 - T_1) = 20939 \text{ m}$ 

Ф чистовик □ черновик (Поставьте галочку в нужном поле)

Страница № 5 (Нумеровать только чистовики)

 $\mathbf{h}$ hangen nowe cozg. beck.<br>haveculour of, now pacerom h.  $7) \quad 6 \quad \text{any} \quad \text{comp} \quad \text{E} \quad \text{Sysa}$ <br>  $\frac{\text{hneq}}{h^2} = \frac{K \cdot \text{Rous}}{h^2} = \frac{K}{h^2} \cdot 6 \cdot 5^{1} \quad \text{LHS} \quad \text{Sysa}$  $24E_x =$ E  $\cdot \nabla \cdot S_{\text{H}}^{\prime}B$  $=\frac{1}{\sin^2\frac{\pi}{2}\cdot\chi^2}$  $E_{BC} = \frac{K}{800 \cos^2 \frac{\pi}{5}x^2}$ , 35.  $S_{BC}$  $\frac{S_{AB}}{S_{BC}} = \left(\frac{AB}{AC}\right)^2 = C4g^2\frac{\pi}{5}$  $/$  SAB (c)  $E^{2} = E_{16}^{2} + E_{16}^{2} = K_{1}^{2}r^{2}$  $E = \frac{kT}{x^2} \sqrt{\frac{S_A B^2}{m_1^4 T^2} + \frac{S_{BC}}{cos^2 T^2}}$ 

□ черновик № чистовик (Поставьте галочку в нужном поле)

Страница №9 (Нумеровать только чистовики)

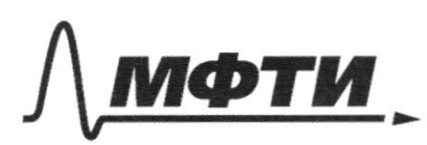

ФЕДЕРАЛЬНОЕ ГОСУДАРСТВЕННОЕ АВТОНОМНОЕ ОБРАЗОВАТЕЛЬНОЕ УЧРЕЖДЕНИЕ ВЫСШЕГО **ОБРАЗОВАНИЯ** 

МОСКОВСКИЙ ФИЗИКО-ТЕХНИЧЕСКИЙ ИНСТИТУТ (НАЦИОНАЛЬНЫЙ ИССЛЕДОВАТЕЛЬСКИЙ УНИВЕРСИТЕТ)»

ШИФР

(заполняется секретарём)

## ПИСЬМЕННАЯ РАБОТА

 $E, L$  $54L, L253L, C$ 1)  $T = ? 22$   $I_{M1} = ? 32 I_{M2}$ /I z 2)  $\sqrt{9.492} = 16$   $\frac{13}{9.92} + 427 = 0$ <br>2)  $\sqrt{9.492} = 427$ <br>2)  $\sqrt{2.492} = 427$  $E$  $\overline{\tau}$  $Jt_2$  $\frac{q}{z}$  - 3 L Īz - 24 L Ī 3-A kupxropa  $I_2+I_4=I_1$  $\frac{272}{444} - 342$  $2)$ Vervoira  $\varphi_1 - \varphi_2 = u_{\varphi}$  $7 - 2$   $\mu_{0} + 4LT_{1} = 0$  $\ell_{2} - \varphi_{1} - 4L\dot{\mathcal{I}}_{1} = 0$  $770$  $t.e.$  can  $\vec{\mathcal{I}}_1 \leq 0$ , to  $\hat{\mathcal{I}}_0 = 0$  (r.k. reposed the second  $2 - 4LT_3 - 26 = 0$  $\widetilde{\phi} = \phi_0 - c \xi$  $9.4L + 29 - 2 = 0$  $4L + \frac{1}{C}$   $\widetilde{q} = 0$  $\overline{4LC}$   $\overline{9} = 0$  rapmon. Lones the gossy (with

№ чистовик □ черновик (Поставьте галочку в нужном поле)

Страница № 4 (Нумеровать только чистовики)

 $90 = -080$ C reprocesor q(t) cobragaer  $g(t)$  $=$   $\sum_{\text{turn}}$ werong  $T = \frac{2T}{\omega} = 2T \cdot 2\sqrt{LC} = 4T\sqrt{LC}$  $\omega$ T= 4949 JIE

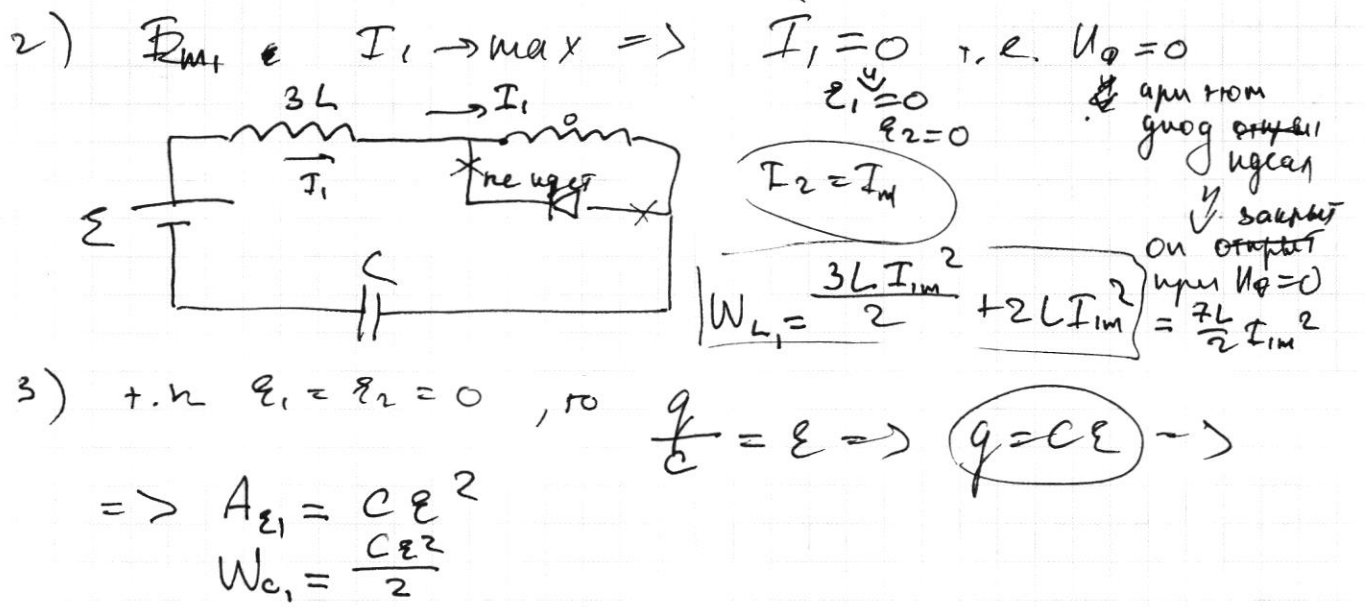

 $4) 3C$   $\Rightarrow$  nor non  $\Rightarrow$  ton vergn  $I = Im_1$  $C_{2}^{2} = \frac{C_{2}^{2}}{2} + \frac{7L}{2}T_{1m}^{2}$  $A_{\epsilon} = W_{c_1} + W_{c_2}$ 度  $\frac{7}{2}\sqrt{11m^{2}} = \frac{CRT^{2}}{2}$  $T_{\text{im}} = \xi \sqrt{\frac{C}{7L}}$  $=$   $\searrow$  $5)$   $T_{212}$  $-\eta\mu\alpha y = \sum T_2 = 0 \approx 8.250$  $T_{2m}+T_{0}$  $\begin{picture}(120,115) \put(0,0){\vector(1,0){15}} \put(15,0){\vector(1,0){15}} \put(15,0){\vector(1,0){15}} \put(15,0){\vector(1,0){15}} \put(15,0){\vector(1,0){15}} \put(15,0){\vector(1,0){15}} \put(15,0){\vector(1,0){15}} \put(15,0){\vector(1,0){15}} \put(15,0){\vector(1,0){15}} \put(15,0){\vector(1,0){15}} \put(15,0){\vector(1,0){15}} \put(15,0){\vector$ Iem => I, ynerismance  $I, 60 = 5$  $t - e$ .  $U_{\text{MQ}} \geq 0.5$  $I_1 = I_2$ m = >  $2.220$  $> I<sub>4</sub> = 0$  $> W_{2} = W_{c1}$ ,  $W_{c1} = W_{c2}$   $A_{r1} = A_{r2} = \sqrt{\frac{1}{2m}} = \frac{1}{2m} = 2\sqrt{\frac{C}{2m}}$  $Q_1$  leer:  $T = 4T\sqrt{LC}$  $T_{1m} = T_{2m} = \mathcal{E}\sqrt{\frac{C}{71}}$ □ черновик ИСТОВИК

(Поставьте галочку в нужном поле)

Страница № 5 (Нумеровать только чистовики)

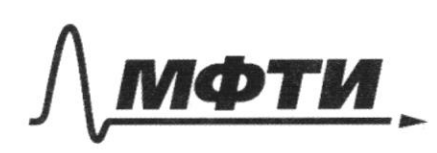

ФЕДЕРАЛЬНОЕ ГОСУДАРСТВЕННОЕ АВТОНОМНОЕ ОБРАЗОВАТЕЛЬНОЕ УЧРЕЖДЕНИЕ ВЫСШЕГО **ОБРАЗОВАНИЯ** 

«МОСКОВСКИЙ ФИЗИКО-ТЕХНИЧЕСКИЙ ИНСТИТУТ (НАЦИОНАЛЬНЫЙ ИССЛЕДОВАТЕЛЬСКИЙ УНИВЕРСИТЕТ)»

ШИФР

(заполняется секретарём)

# ПИСЬМЕННАЯ РАБОТА

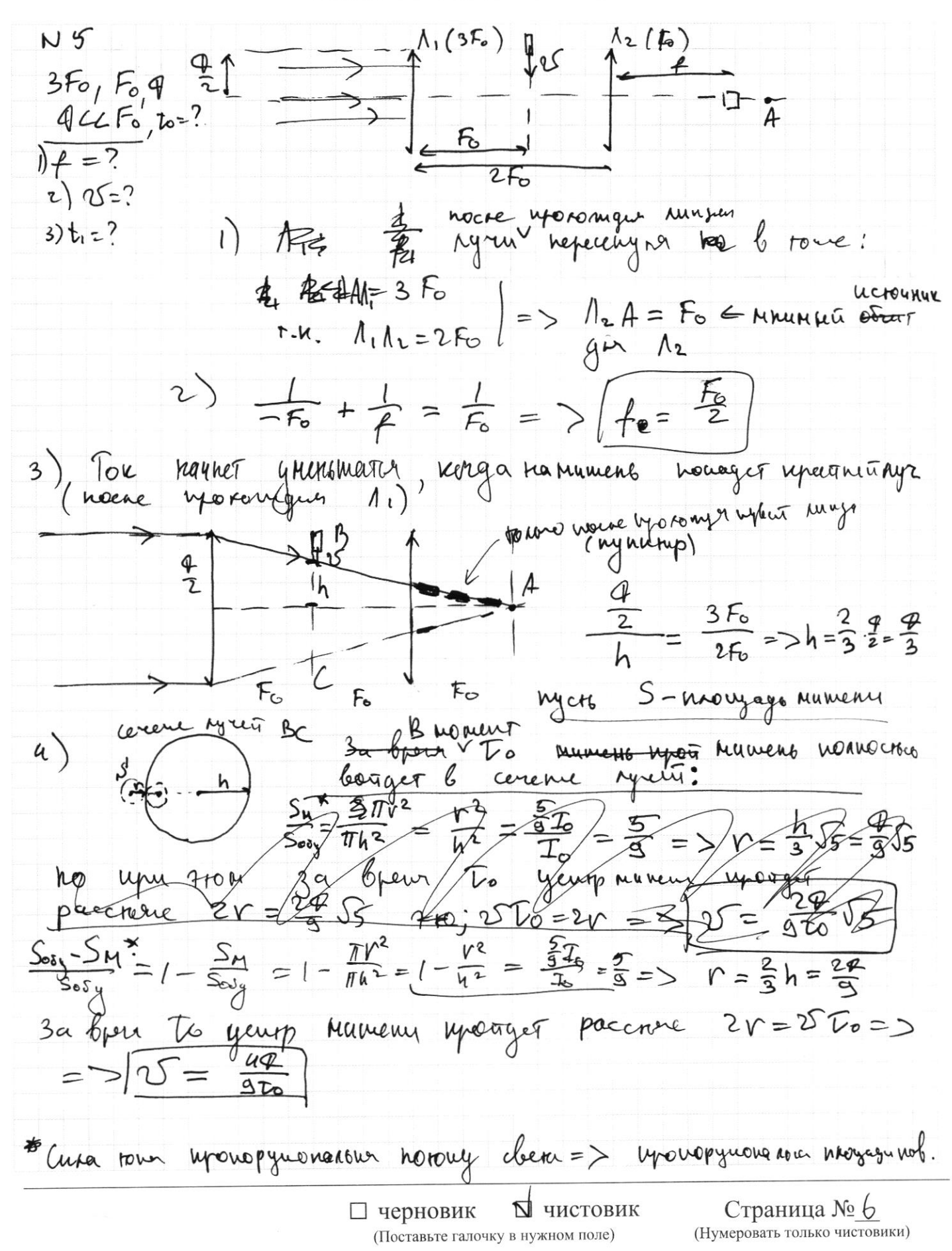

Sperant  $F_2$  to Municipal correct Eyer Bryttenne<br>=> yearp rameur uperget of To gott,<br>S= 2h-2r = 4h-r) =  $\frac{2h}{3} = \frac{20}{3}$  / =><br>S= 25 (t. - To) =  $\frac{49}{376}$  (t. - To) / = >  $5)$   $B$   $NO$   $M$  $\frac{92}{70}$  (t<sub>1</sub>  $t_1 = \frac{3I_0}{2}$  $\frac{44}{320}$ Otber:  $\frac{1}{2}$  $\sqrt{2}$  $f =$ № чистовик □ черновик Страница № (Поставьте галочку в нужном поле) (Нумеровать только чистовики)

N3  $rac{E_{ex}}{E}$ ?  $(2)\tau_{1} = 36, \tau_{2} = 5$  $\alpha$  $E = ?$ B  $\binom{1}{1}$ K E Succ. noenocra  $7.4.$  $, to$ yanno Sans Cummergano orn. wore  $\sqrt{2}ucc.$   $h\lambda - \mu \leq 2$  $BV$  $\boldsymbol{I}$  $d\ddot{\epsilon} = \frac{k\sigma s}{R^2} = k\sigma d\Omega$  $\sum$ neegographer upoeups A Bu BC bein paceman Sygger gerrefolus For hove ony<br>paccrow, XXII na pacetarum 10 2) More Seck. Zapern na-ru V ヒ upu 200 M  $\vec{E}_2 = \vec{E}_{11} + \vec{E}_{12}$ + Eiz r. l. Ez = E. V2<br>t.h.Kpobnogganena or nocueureu.  $L_2 = E_1$  $\frac{\frac{1}{k_{1}s_{0}}}{k_{2}s_{1}s_{2}s_{3}}$  $\frac{742}{5}$  dt= on being  $E_{1} = E_{1}$ gur ogro ú  $E_{AB} = kT$  $u_0 \geq u_0$  $\mathcal{S}$ a her wore em Roc + RAB = 271 (vordun of)  $710 M$  $S(Y, \mathbb{R}) = \text{sm}_{\frac{\pi}{2}}^{\frac{\pi}{2}} \cdot X$ <br> $S(Y, \mathbb{R}) = \text{sm}(\frac{\pi}{2} - \frac{\pi}{3}) \cdot X = \text{cos} \frac{\pi}{3} \cdot X$  $=$  su  $\frac{1}{5} \cdot x$ № чистовик Страница № 8 □ черновик (Поставьте галочку в нужном поле) (Нумеровать только чистовики)

ФЕДЕРАЛЬНОЕ ГОСУДАРСТВЕННОЕ АВТОНОМНОЕ ОБРАЗОВАТЕЛЬНОЕ УЧРЕЖДЕНИЕ ВЫСШЕГО **ОБРАЗОВАНИЯ** «МОСКОВСКИЙ ФИЗИКО-ТЕХНИЧЕСКИЙ ИНСТИТУТ ШИФР (НАЦИОИАЛЬНЫЙ ИССЛЕДОВ<del>АТЕЛЬСКИЙ</del> УНИВЕРСИТЕТ) (заполняе  $d\lambda = \frac{5}{R^2}$  $85$  $\sqrt{d}$  $E = R \frac{Kdq}{R}$ ИСЬМ  $488$  $N<sub>2</sub>$ β  $1)$   $\leftarrow$   $\frac{\pi}{4}$  $4\pi\epsilon_0$  $\Psi$ 2)  $V + C V V dV$ £ Perous t ???  $\beta_0 = \beta_1 \cdot \frac{T_0}{T_1} \cdot \frac{V_1 H}{V_1 V_2}$  $1 + T<sub>2</sub>$  $\equiv$ Tο  $2) 350 + 550$  $\binom{1}{1}$  $E_1$  - have now or  $0946\,\mathrm{W}$ nreceph n61.  $\overline{\mathcal{F}}$ KG Succentophon. reoriepus hongruch, 40<br>2007 Un-ru  $M-TU$ ornocurano E, ne Syger  $100 \text{ cm}$ OZ  $6001$ Kaprun  $T. W$  $COCF$ . upo roggert Cunnerman  $\infty$ r  $-4227K$  $-ru$ u gannoù  $MAX-TU$  $M_{z-a}$ B A (2-21)  $\rho dV + C_0V dV$ 趙  $\delta$  $PdV = VRdT$  $\mathcal{L}$  $-pdV = MRdE$  $dT_{1}rdT_{2}=0$   $T-T_{1}+T-T_{2}$  $\Delta$ lit $\Delta$ lz=0  $\sqrt{2}$  $\Omega$  $p_{\text{scost}}$ ? -  $\delta Q = -\rho \psi J - c_V J J I$  $=$   $\sqrt{2}$  $p_{\ell}$ = $\nu \ell T_{\ell}$  $P(V_{33}-V_{1})=VV$  $T_{o}$ nego  $5.18$ Pr V2 PN = VR (T2 - 7) • черновик □ чистовик Страница № (Поставьте галочку в нужном поле) (Нумеровать только чистовики)